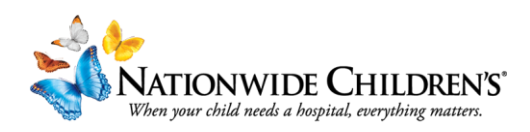

## FAQ Series: How to log into Cloud CME with NCH Credentials

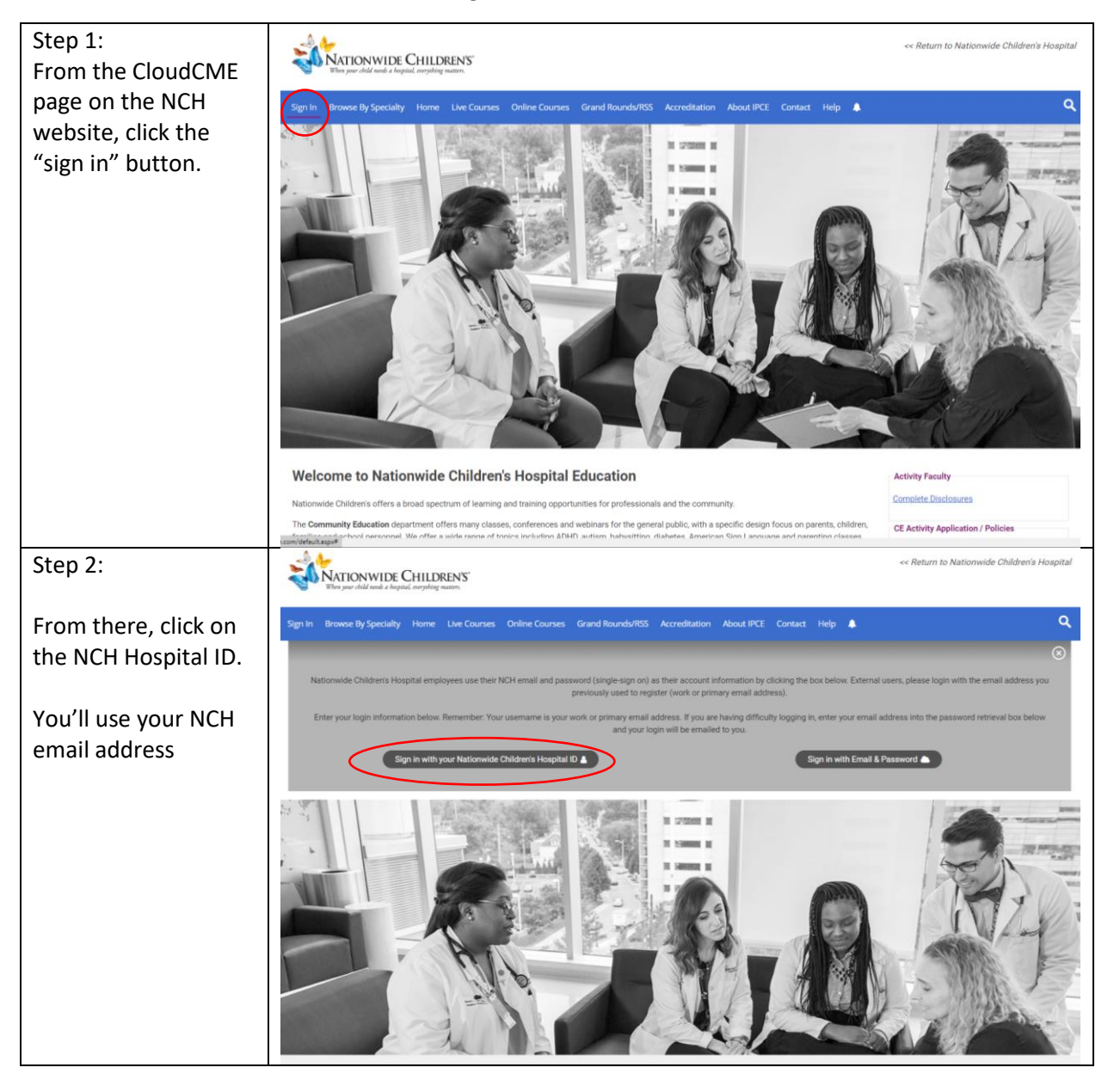

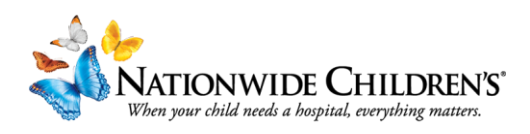

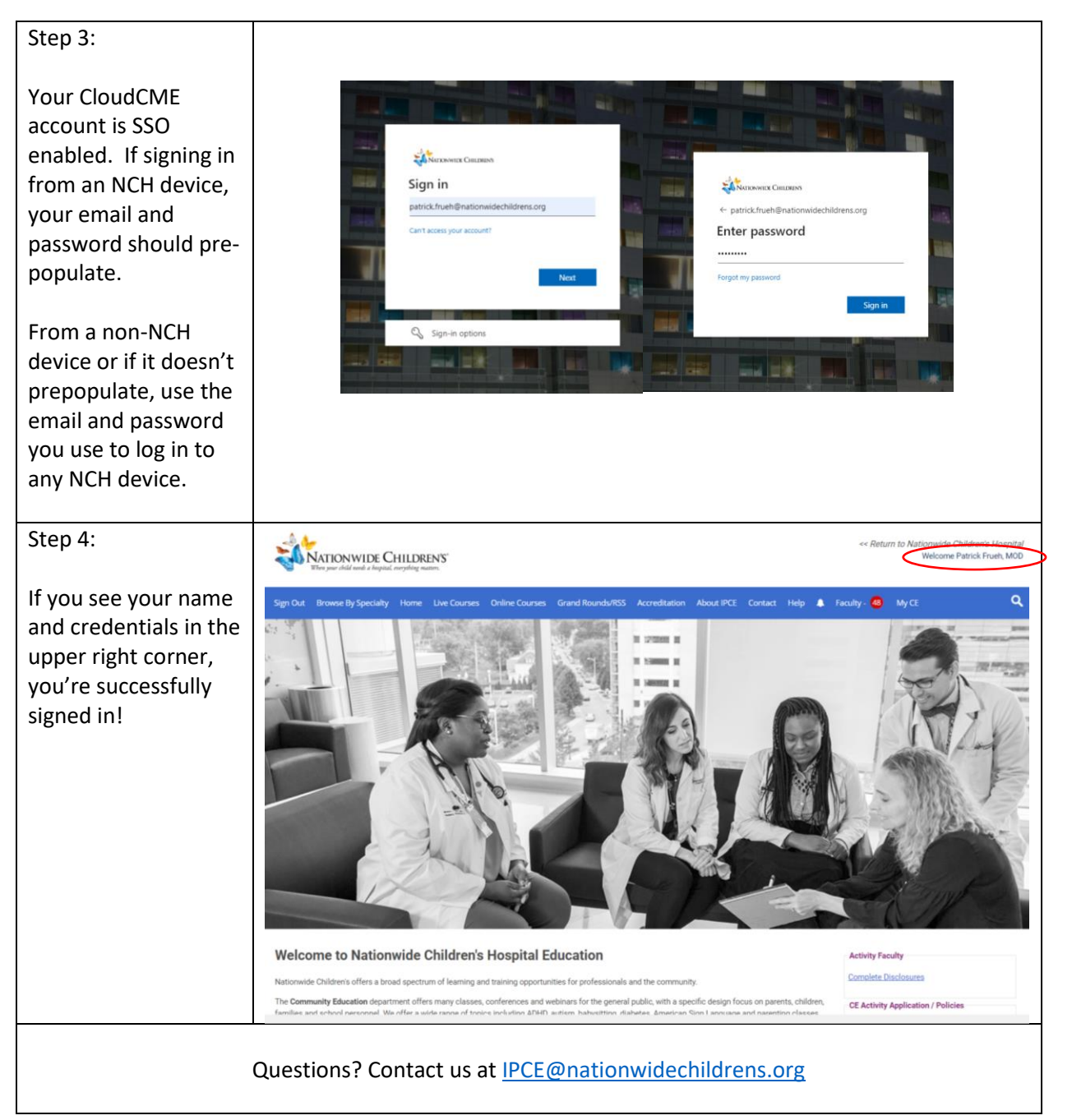